## **DAFTAR PUSTAKA**

- Abdurrahman, Mulyono, 1999. Pendidikan Bagi Anak Berkesulitan Belajar. Jakarta: Rineka Cipta.
- Arcaro, Jerome. S. 2007. Pendidikan Berbasis Mutu (Prinsip-prinsip Perumusan dan Tata Langkah Penerapan). Yogyakarta: Pustaka Pelajar.
- Arikunto, Suharsimi. 2002. Prosedur Penelitian Suatu Pendekatan Praktek. Jakarta: Rineka Cipta
- Darmanto, WJS. Purwo. 1984. Kamus Umum Bahasa Indonesia. Jakarta: Balai Pustaka...
- Delphie, Bandi, 2005. Program Manajemen Individual Berbasis Gerak Irama. Bandung: Pustaka Bani Quraisy.

. 2005. Bimbingan Konseling Untuk Perilaku Non-Adaptif. Bandung: Pustaka Bani Quraisy.

- Depdiknas (2001), Direktorat Tenaga teknis, Modul Persiapan Kegiatan belajar Mengajar, Jakarta.
- Winataputra, U. (1994), Belajar dan Pembelajaran, Jakarta:Dikdasmen.
- Dikdasmen, (2004), Direktorat Pembinaan Sekolah Luar Biasa, Penyelenggaraan Pendidikan Terpadu/Inklusif, Jakarta.
- Direktorat PLB. 2004. Pedoman Penyelenggaraan Pendidikan Inklusi (Mengenal Pendidikan Terpadu ). Jakarta: Depdiknas.

. 2004. Alat Identifikasi Anak Program Inklusi. Jakarta : Depdiknas.

. 2004. Proses Belajar Mengajar. Jakarta : Depdiknas.

Djamarah, Syaiful Bahri, 2000. Guru Anak Didik Dalam Interaksi Edukatif, Jakarta: Rineka Cipta.

Echols, John. M. 2005. Kamus Inggris-Indonesia. Jakarta: Gramedia.

Fajar, A. Malik. 1999. Reorientasi Pendidikan Islam. Jakarta: Fajar Dunia.

Hadis, Abdul, 2006. Pendidikan Anak Program Inklusi Autistik. Bandung: Alfabeta.

Hadi, Sutrisno, 1980. Metodologi Research jilid 1. Yogyakarta: Anndi Offs.

- Himpunan Perundang-Undangan RI tentang Sistem Pendidikan Nasional (SISDIKNAS). 2005. Bandung: Nuansa Aulia.
- Ihsan, Fuad, 1996. Dasar-dasar Kependidikan. Jakarta: Rineka Cipta.
- Mardalis. 1995. Metodologi Suatu Pendekatan Proposal. Jakarta: Bumi Aksara.
- Mimbar Pendidikan Agama (MPA).2007.Edisi Agustus.
- Moleong, Lexy J. 1990. Metodologi Penelitian Kualitatif. Bandung: Remaja Rosdakarya.
- Nasution, S. 1996. Metode Research. Bandung: Bumi Aksara.
- Nur'aeni, 1997. *Intervensi Dini Bagi Anak Bermasalah*. Jakarta: Rineka Cipta.
- Partanto, Pius. A. dan Al-Barry, M. Dahlan. 1994. Kamus Ilmiah Populer. Surabaya: Arkola.
- Pena, Vol. 6. No. 03. 2008. Edisi Maret.
- Saliman, & Sudarsono, 1994. Kamus Pendidikan Pengajaran dan Umum. Jakarta: Rineka Cipta.
- Semiawan, Conny. 1997. Perspektif Pendidikan Anak Berbakat. Jakarta: Grasindo.
- Sevilla, Comsuelo G. dkk. 1995. Pengantar Metode Penelitian. Jakarta: Remaja Rosdakarya.
- Smith, J. David. 2006. Inklusi Sekolah Ramah Untuk Semua. Bandung: Nuansa.
- Soehartono, Irawan, 2004. Metode Penelitian Sosial. Bandung : Remaja Rosdakarya.
- Somantri, T. Sutjihati, 2006. Psikologi Anak Luar Biasa. Bandung: Rafika Aditama.
- Subagyo, P. Joko. 2004. Metode Penelitian Dalam Teori dan Praktek. Jakarta: Rineka Cipta.
- Suryosubroto, B. 2004. Manajemen Pendidikan Di Sekolah. Jakarta: Rineka roto, B. 2004. *Manajemen Pendidikan Di Sekolah*. Jakarta: Rineka<br>ipta.<br>Jndang Sisdiknas (*Sistem Pendidikan Nasional*) 2003. 2006. Jakarta:<br>rafika.<br>Iusaini. 1996. *Metodologi Penelitian Sosial.* Jakarta: Bumi Aksara.<br>Koes Cipta.
- Grafika.
- 96. *Metodologi Penelitian Sosial.* Jakarta: Bumi Aksara.
- Wisastro, Koestoer parto, H. 1983. *Dinamika Dalam Psikologi Pendidikan*.

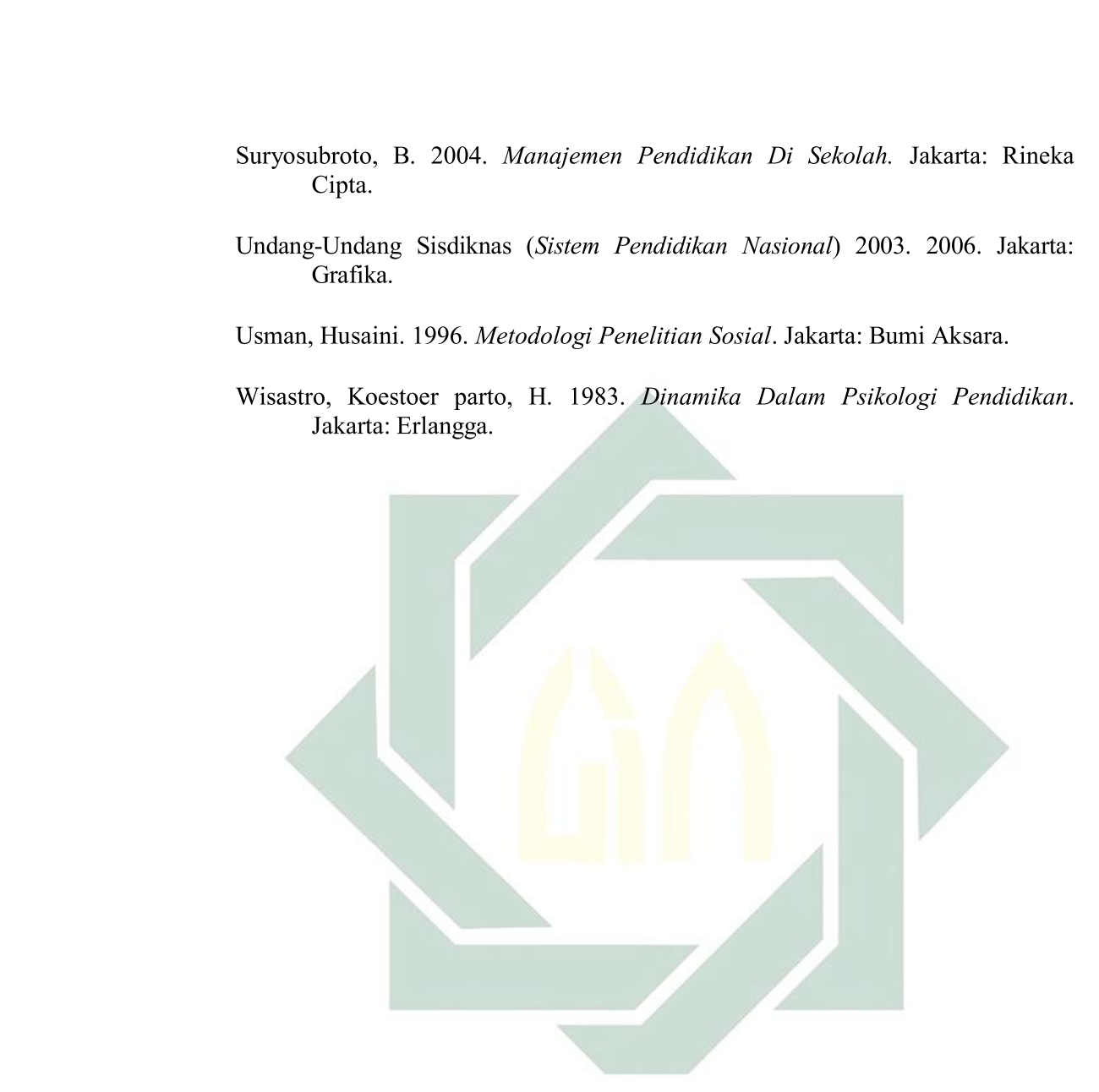